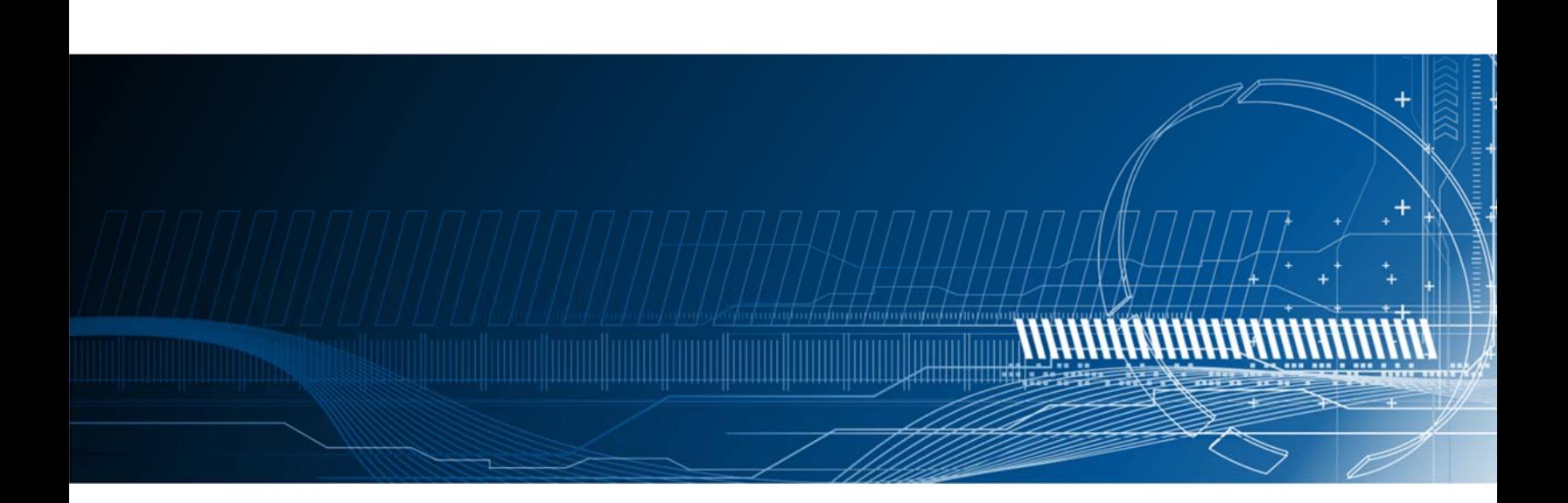

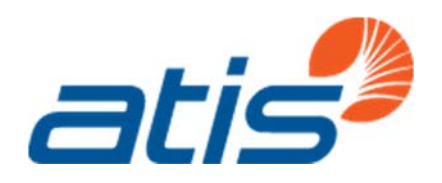

# NFV Infrastructure Metrics for **Monitoring Virtualized Network** Deployments

Alliance for Telecommunications Industry Solutions January 2018

ATIS‐I‐0000062

## Abstract

Service Providers are adopting advanced network virtualization technologies like SDN and NFV to benefit from time-to-market flexibility and service agility. Virtual Network Functions (VNFs) may be deployed across diverse, multi-vendor execution environments with variable configuration options and capabilities impacting performance and capacity. This report presents an overview of existing performance metrics/KPIs to assist in dimensioning the NFV infrastructure to meet the needs of the NFV applications it supports.

#### **NFV Characterization and Capacity Planning Focus Group Leadership**

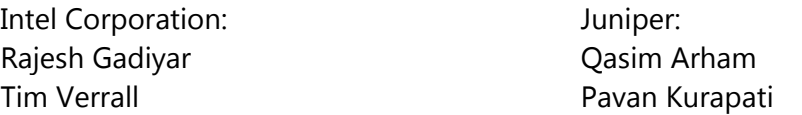

#### **About ATIS**

As a leading technology and solutions development organization, the Alliance for Telecommunications Industry Solutions (ATIS) brings together the top global ICT companies to advance the industry's business priorities. ATIS' 150 member companies are currently working to address 5G, cybersecurity, robocall mitigation, IoT, artificial intelligence-enabled networks, the all-IP transition, network functions virtualization, smart cities, emergency services, network evolution, quality of service, billing support, operations, and much more. These priorities follow a fast-track development lifecycle – from design and innovation through standards, specifications, requirements, business use cases, software toolkits, open source solutions, and interoperability testing.

ATIS is accredited by the American National Standards Institute (ANSI). ATIS is the North American Organizational Partner for the 3rd Generation Partnership Project (3GPP), a founding Partner of the oneM2M global initiative, a member of the International Telecommunication Union (ITU), and a member of the Inter-American Telecommunication Commission (CITEL). For more information, visit www.atis.org.

# Notice of Disclaimer and Limitation of Liability

The information provided in this document is directed solely to professionals who have the appropriate degree of experience to understand and interpret its contents in accordance with generally accepted engineering or other professional standards and applicable regulations. No recommendation as to products or vendors is made or should be implied.

NO REPRESENTATION OR WARRANTY IS MADE THAT THE INFORMATION IS TECHNICALLY ACCURATE OR SUFFICIENT OR CONFORMS TO ANY STATUTE, GOVERNMENTAL RULE OR REGULATION, AND FURTHER, NO REPRESENTATION OR WARRANTY IS MADE OFMERCHANTABILITY OR FITNESS FOR ANY PARTICULAR PURPOSE OR AGAINST INFRINGEMENT OF INTELLECTUAL PROPERTY RIGHTS. ATIS SHALL NOT BE LIABLE, BEYOND THE AMOUNT OF ANY SUM RECEIVED IN PAYMENT BY ATIS FOR THIS DOCUMENT, AND IN NO EVENT SHALL ATIS BE LIABLE FOR LOST PROFITS OR OTHER INCIDENTAL OR CONSEQUENTIAL DAMAGES. ATIS EXPRESSLY ADVISES THAT ANY AND ALL USE OF OR RELIANCE UPON THE INFORMATION PROVIDED IN THIS DOCUMENT IS AT THE RISK OF THE USER.

NOTE - The user's attention is called to the possibility that compliance with this standard may require use of an invention covered by patent rights. By publication of this standard, no position is taken with respect to whether use of an invention covered by patent rights will be required, and if any such use is required no position is taken regarding the validity of this claim or any patent rights in connection therewith. Please refer to [http://www.atis.org/legal/patentinfo.asp] to determine if any statement has been filed by a patent holder indicating a willingness to grant a license either without compensation or on reasonable and non-discriminatory terms and conditions to applicants desiring to obtain a license.

# Copyright Information

ATIS-I-0000000

Copyright © 2018 by Alliance for Telecommunications Industry Solutions

All rights reserved.

Alliance for Telecommunications Industry Solutions 1200 G Street, NW, Suite 500 Washington, DC 20005

No part of this publication may be reproduced in any form, in an electronic retrieval system or otherwise, without the prior written permission of the publisher. For information, contact ATIS at (202) 628-6380. ATIS is online at http://www.atis.org.

# Contents

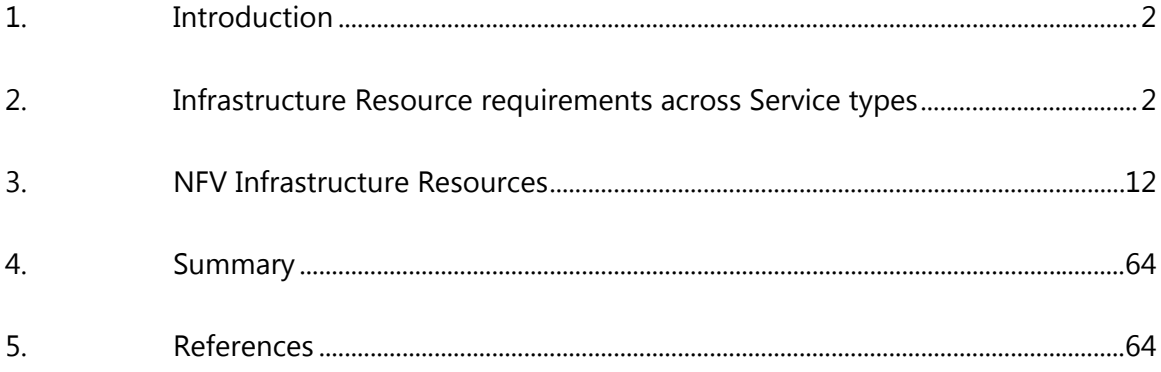

# 1. Introduction

Driven by the requirements for agile service delivery Service Providers (SPs) are adopting Network Function Virtualization (NFV) and Software Defined Networks (SDN) technology to deploy a wide range of network functions and applications across cloud, mobility, enterprise, and core and edge network services. The supporting Infrastructure for these technologies includes industry standard computing systems, storage systems, networking systems, virtualization support systems (such as hypervisors), and management systems for the virtual and physical resources. This approach delivers significant improvements in service velocity and network flexibility while also reducing costs.

There are many potential suppliers of NFV Infrastructure components and significant flexibility in configuring these components for best performance. There are also many potential suppliers of Virtual Network Functions (VNFs), adding to the combinations possible in this environment. With this added flexibility, SPs must work to ensure that their infrastructure is correctly dimensioned and that resources are matched to services so that the performance requirements of all services are met.

This report provides a reference framework for NFV deployment planning that aims to assist in all aspects of ensuring, across a range of key performance indicators (KPIs), that the NFV Infrastructure is dimensioned to meet the needs of the NFV applications it supports. The framework will address:

- The characterization of different service types in terms of their critical KPIs and the parameters that describe their infrastructure requirements.
- An analysis of how to measure KPIs to assess the resource utilization and headroom on operational NFV infrastructure.

# 2. Infrastructure Resource Requirements across Service Types

The computational and networking requirements across VNFs can vary significantly depending on the type of network function. For example, latency and packets-persecond rate are key factors for VNFs that require packet-forwarding performance (i.e., firewalls and routers). Other network functions such as Session Border Controllers (SBCs) are bounded by network and compute resources for session state management. Sometimes, different sub-functions can be combined to form a higher-level, multicomponent VNF, such as a virtual router. Each of these components can exhibit different performance impacts and scalability requirements.

In the table below, several different VNF service types are examined to identify key infrastructure requirements. For any specific type of VNF deployed there are fixed and limited resources that must be tracked and trended to understand the capacity and performance of those functions.

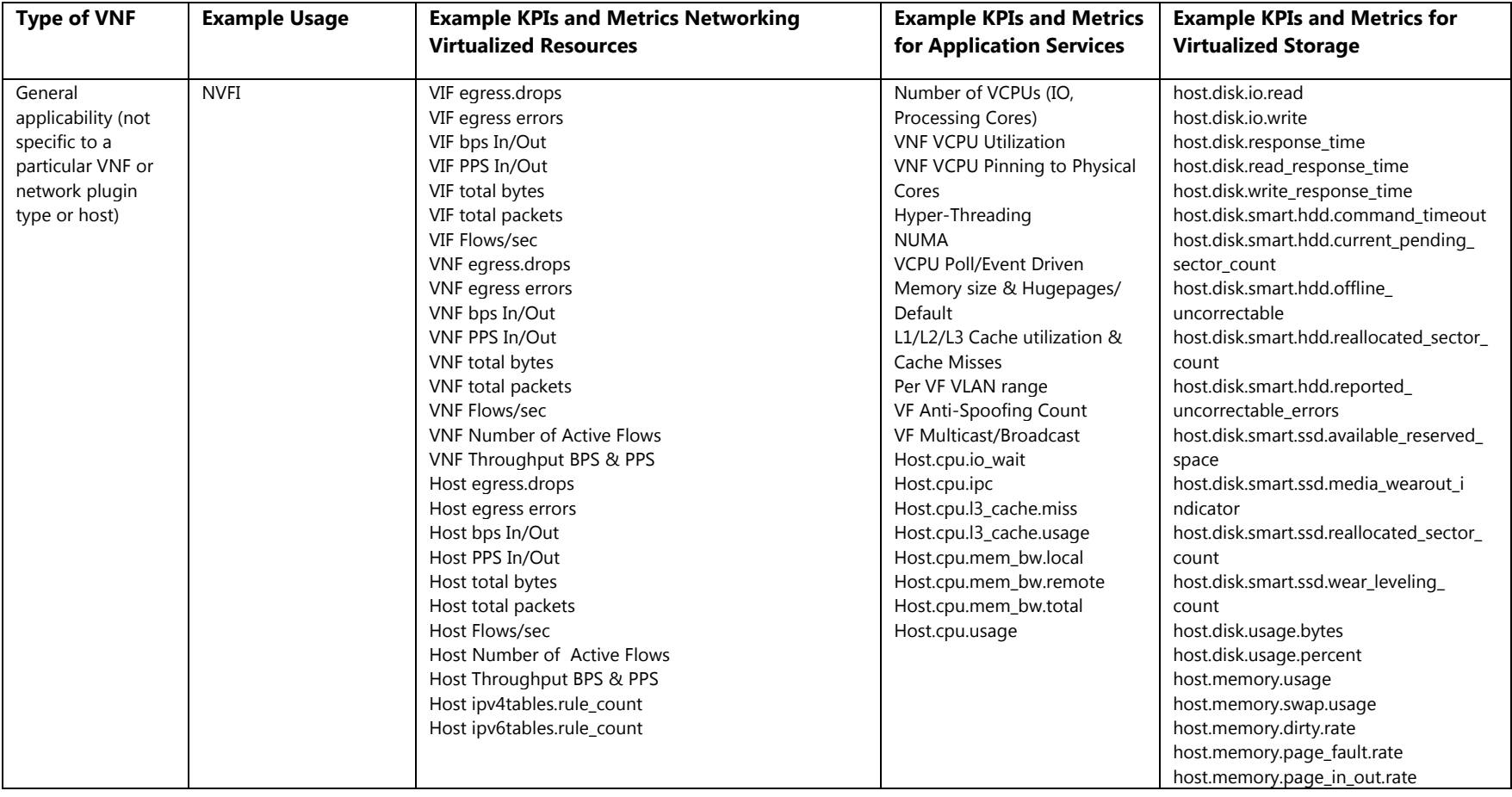

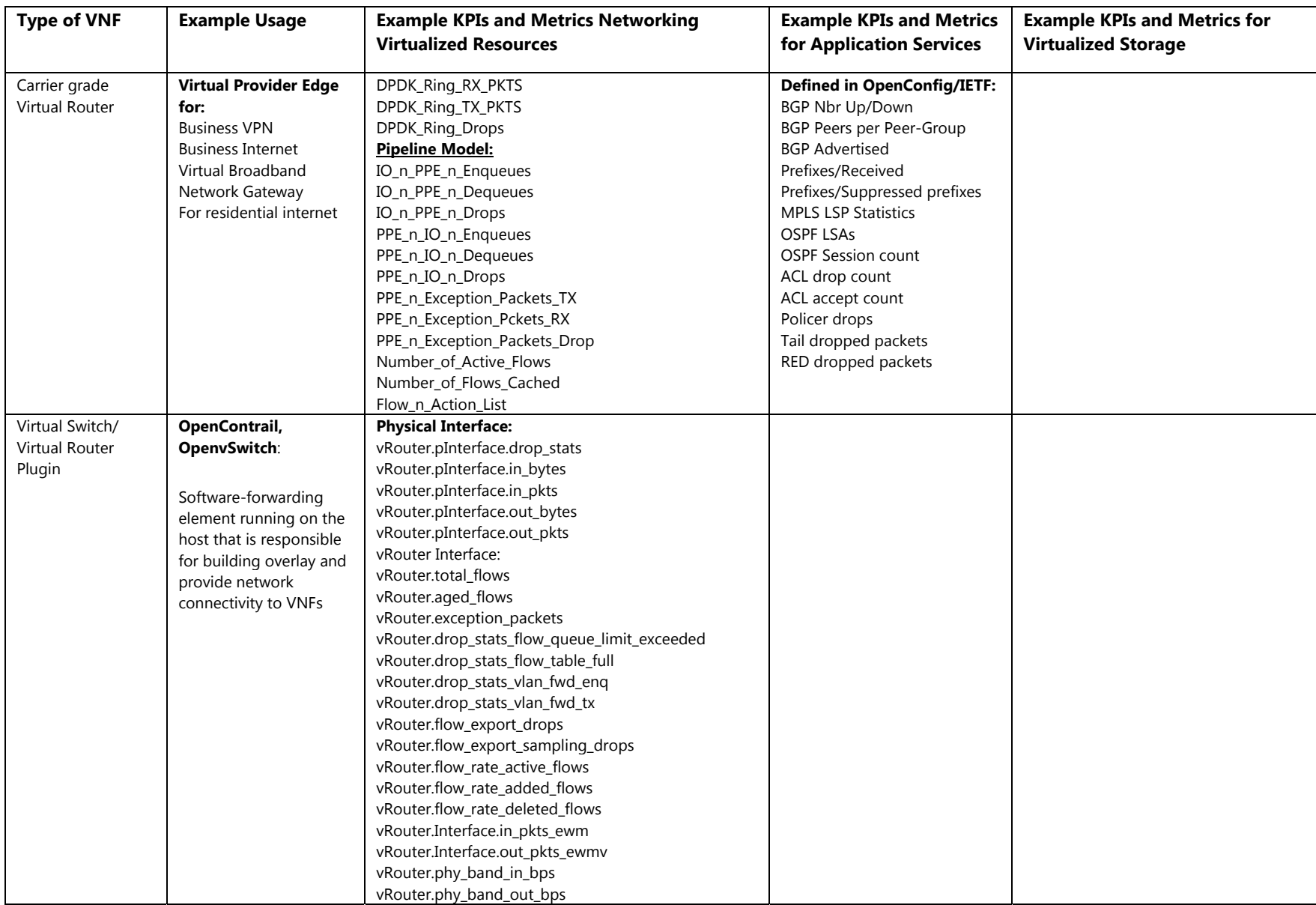

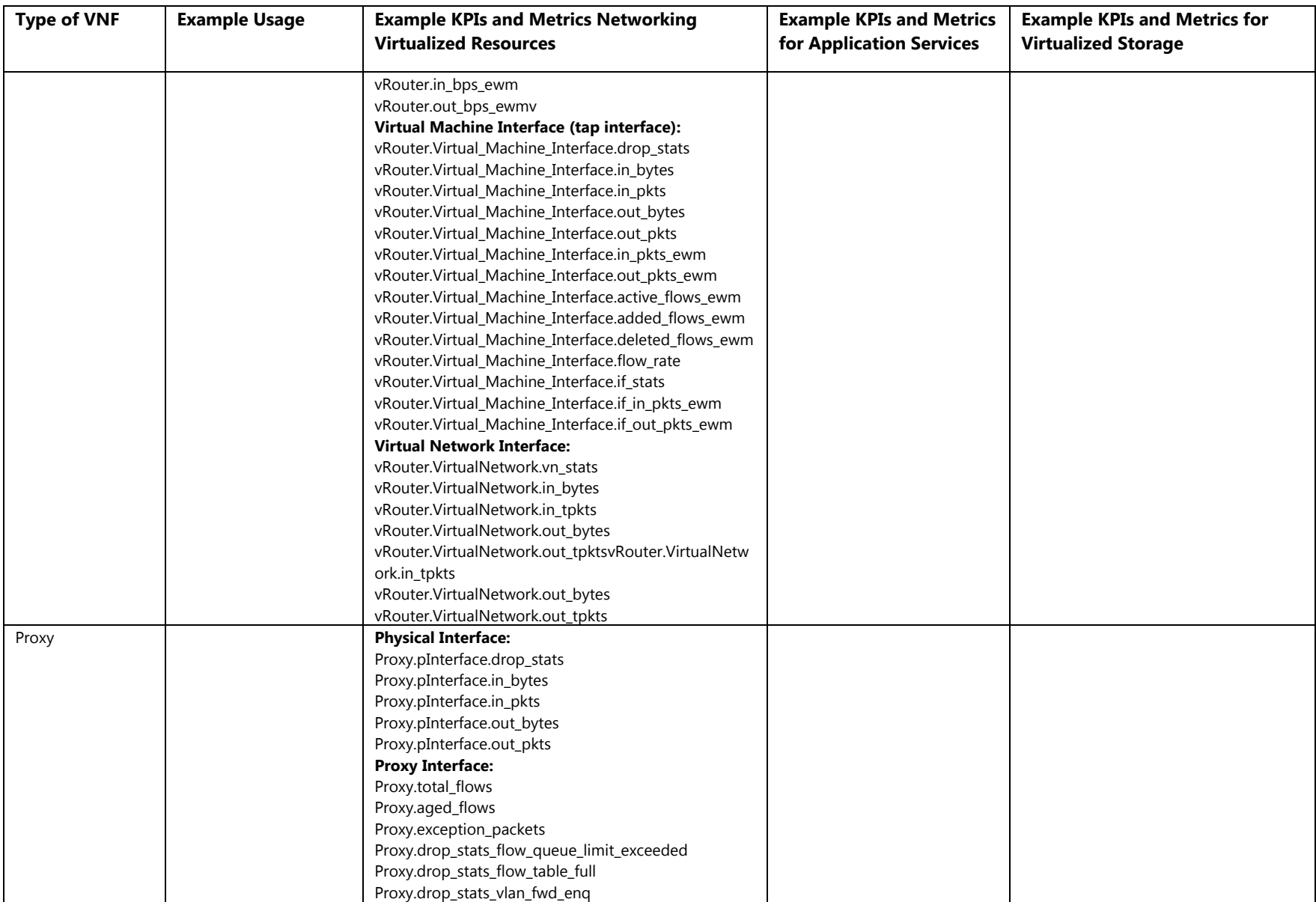

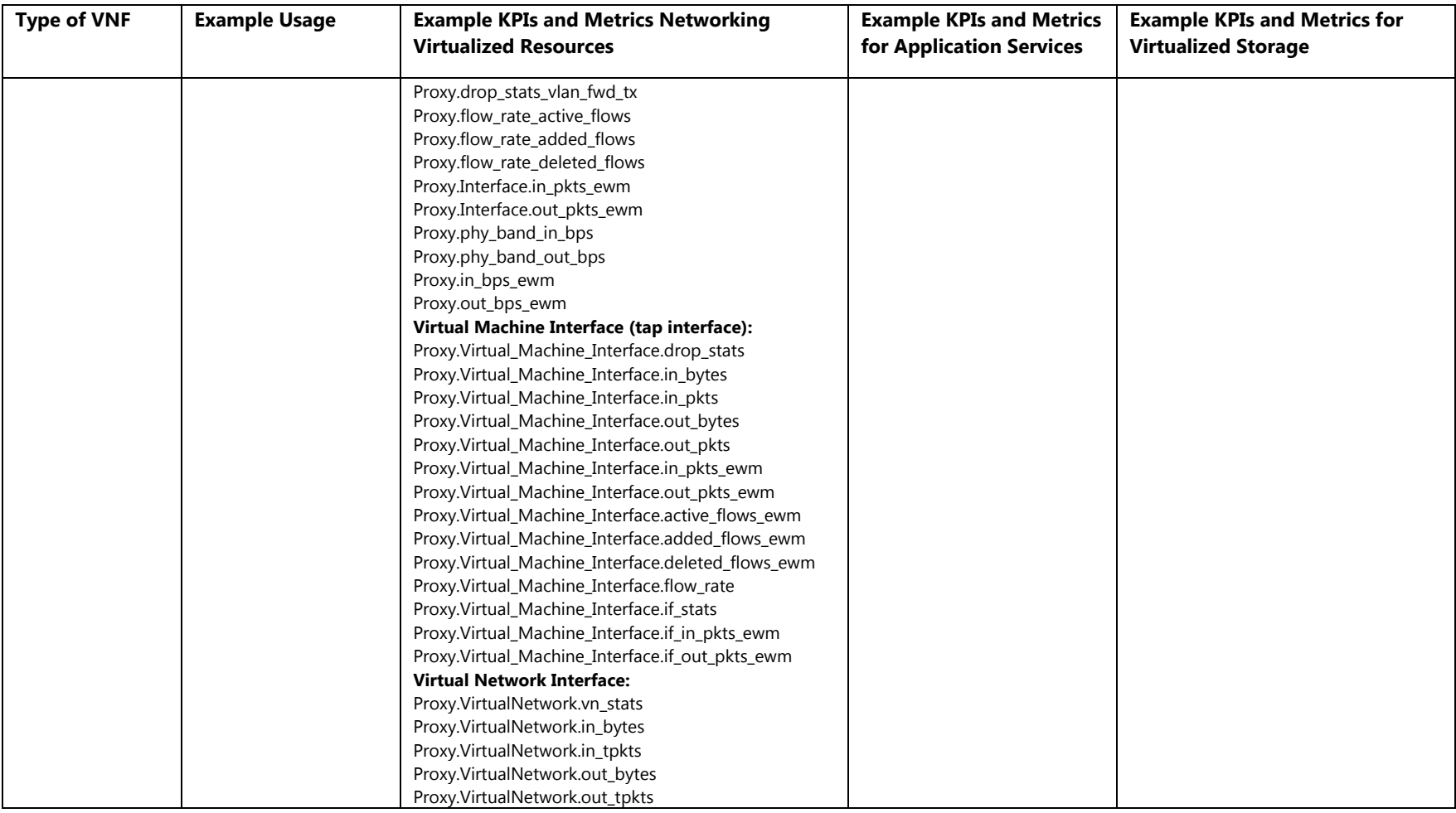

# 3. NFV Infrastructure Resources

The NFV Infrastructure consists of physical and virtual compute, storage and networking resources that VNFs will utilize. Utilization and performance metrics can be collected on these components to support performance monitoring, and to address capacity planning. This document contains a list of metrics that may be used in performing these tasks.

For the purposes of Platform Service Assurance, it's important to distinguish between metrics and events as well as how they are measured (from a timing perspective).

A **metric** is a (standard) definition of a quantity describing the performance and/or reliability of a monitored function, which has an intended utility and is carefully specified to convey the exact meaning of the measured value. The measured value of a metric is produced in an assessment of a monitored function according to a method of measurement. For example, the number of dropped packets for a networking interface is a metric.

An **event** is defined as an important state change in a monitored function. The monitoring system is notified that an event has occurred using a message with a standard format. The event notification describes the significant aspects of the event, such as the name and ID of the monitored function, the type of event, and the time the event occurred. For example, an event notification would take place if the link status of a networking device on a compute node suddenly changes from up to down on a node hosting VNFs in an NFV deployment.

The metrics listed may be categorized as either generic, conditional, or component specific.

Generic metrics are intended to be independent of a specific implementation and should be available on all implementations.

Conditional metrics are those metrics that are related to the support of a particular functional capability. Conditional metrics should be available on implementations that support the related functional capability. An example condition based on a functional capability might be whether a Layer 2 network interface function supports MPLS or not. If MPLS is supported, then the metrics that are conditional on MPLS support should be provided.

Component-specific metrics are dependent on the use of specific hardware or software components. They are available if the specific components are used. These could be implementation-specific metrics that are not covered in the first two categories.

In the current industry ecosystem, differences between the metrics provided by different software and hardware components may present difficulties when managing deployments that contain a mixture of different components. Improving the coverage and granularity of generic and conditional metrics can help promote multivendor deployments in the NFV area.

The subsequent sections list various metrics across the compute, networking, and storage domains. The metrics definitions are independent of the location in which they are collected. The metrics can be collected from the guest Virtual Machine (VM), or multiple components residing in the host. The relevance of location for each metric will be elaborated upon in the section tables.

#### **Compute**

#### *CPU*

*"The Central Processing Unit (CPU) is an essential component of every coherent compute domain. Each CPU is a limited resource in terms of the instructions per second it can execute. It is valuable to monitor the utilization of the CPU resource to fulfill the goals of maintaining continued and efficient operations, and for troubleshooting abnormal behavior to find root causes. For many uses, it is helpful to categorize the CPU's execution time into multiple execution contexts, such as system and user contexts. A compute node may include additional processors beyond the main CPU; the metrics specified in this case can also be used to measure and report the usage of such processors.* 

*VNFs also have a view of CPU resources in terms of execution time they have used during a measurement interval. However, the configured instantiation of the VNF determines how to map its view of virtual processor resource usage to actual hardware CPU resources available and used. For example, a VNF's processes may be pinned to one or more CPU cores, or the VNF may be sharing the resources of many CPU cores with other VNFs." [1]* 

CPU metrics are relevant in both the "host" and the "guest" domains. CPU metrics collected at the host provide the current utilization of host CPUs and hyper threads (vCPUs).

For guests that use poll mode drivers and Data Plane Development Kit (DPDK) hardware acceleration, the CPUs on the host are always utilized 100%. Hence, CPU utilization should always be collected from the guest as well as the host. Both these metrics should be correlated for accurate measurement. In addition, metrics such as PMU counts in the host that records IPC, memory bandwidth, etc., also provide useful information.

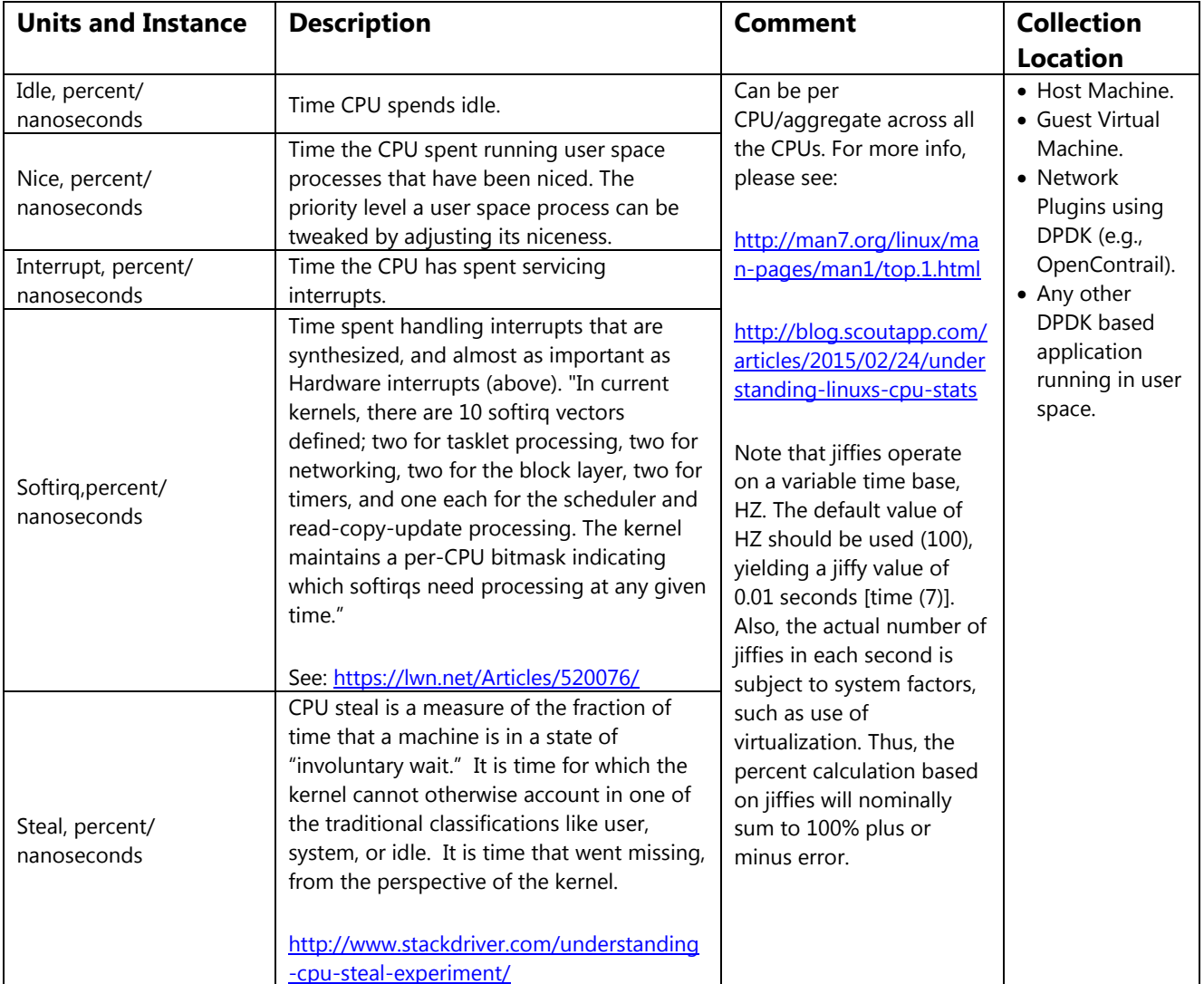

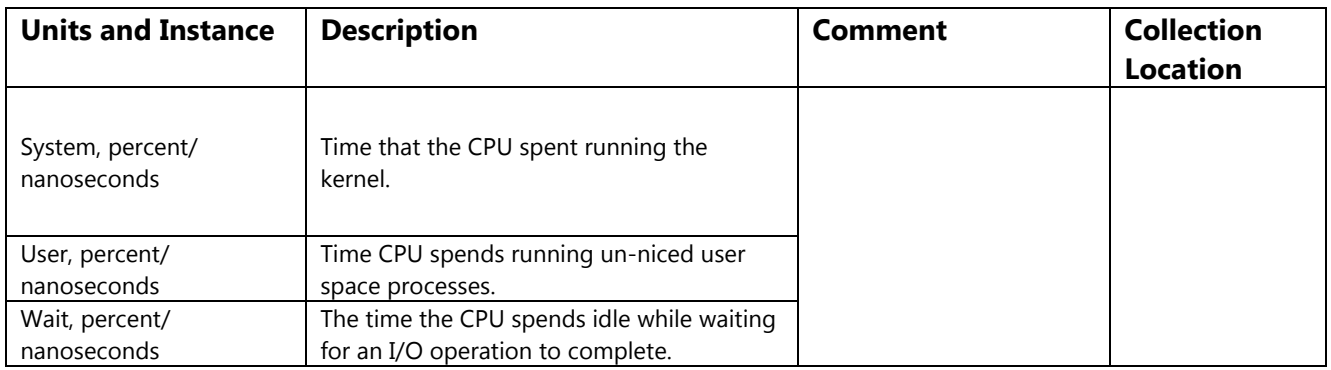

#### *Interface*

*"Network Interfaces exist at many points on the communication paths through the NFVI. It is valuable to monitor the traffic load of arbitrary interfaces — both the physical interfaces with hardware resources and their virtual counterparts. Additional information can assist troubleshooting and resolution, so interfaces also indicate problems with attempted transmission or reception of packets". [1]*

In the life of a packet, after it enters the host, several interfaces (physical and virtual) are encountered. The generic interface metrics apply to all the interface types, whereas some conditional metrics apply only to certain implementations.

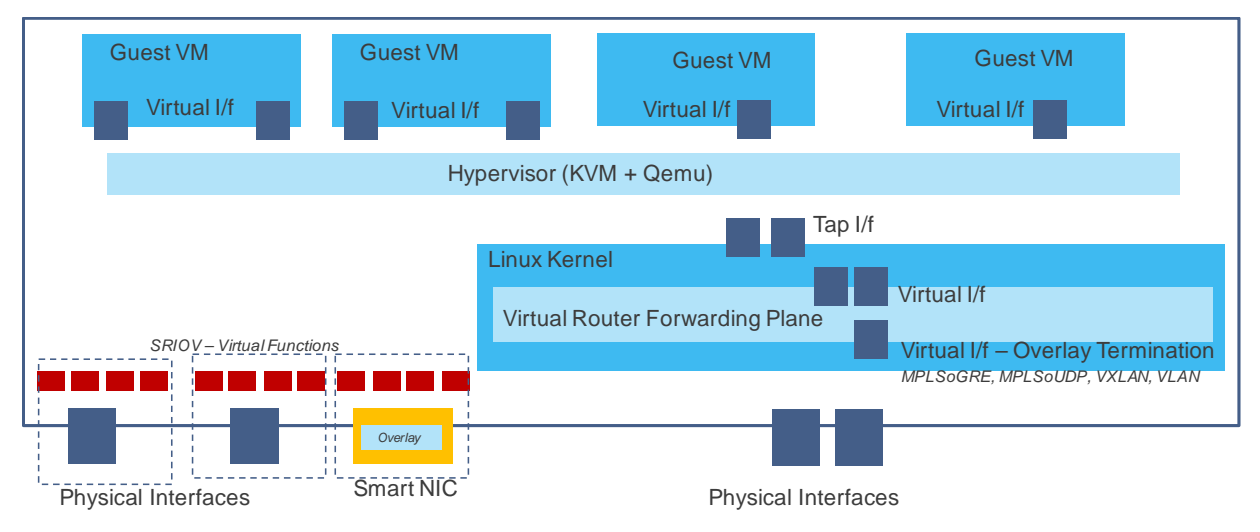

**Figure 1:** Location of Network Interfaces in a Host

The figure above shows a simplified view of a host with different interfaces. Physical interfaces connect to the underlay switch fabric. Underlay infrastructure in data centers are typical leaf-spine Clos networks. They provide basic connectivity between compute and DC infrastructure. Since the physical interfaces on the host are the entry and exit points to the host, metrics collected on these interfaces give critical information for the compute.

Network plugins such as OpenContrail [2], OpenvSwitch [3] or Linux bridges may run inside the Linux kernel. These plugins have southbound (towards underlay) and northbound (towards guest virtual machines) virtual interfaces. The interface facing the underlay may support different types of overlay technologies such as VXLAN, MPLSoGRE, MPLSoUDP. Overlays are tunnels riding on top of the underlay infrastructure. Overlays enable the applications to communicate with each other. Depending on the overlay method, certain conditional metrics can be collected on these virtual interfaces. Similarly, the tap interfaces on the host give important statistics for packets on the path between the kernel and the guest VM.

A guest VM might support different types of network interfaces. Guest virtual machines (VMs) can run Ethernet and do Layer 2 operations. Or, guest VMs can support IPv4, IPv6 on their virtual interfaces. Some carrier-grade virtualized routers acting as guest VMs (VPE, VBNG etc.) can even terminate MPLS on these interfaces. The metrics for IP/MPLS become conditional on the guest VM.

Lastly, there are Network Interface Controllers (NICs) that support hardware acceleration, such as Single Root IO Virtualization (SR-IOV). One can carve a physical NIC into multiple slices called Virtual functions (VFs). Guest VMs can have direct access to these slices (VFs). As such, to collect per-VF metrics is also important for service assurance.

# *Generic (applies to all types of Interfaces: Physical, Tap, Virtual Interface, etc.)*

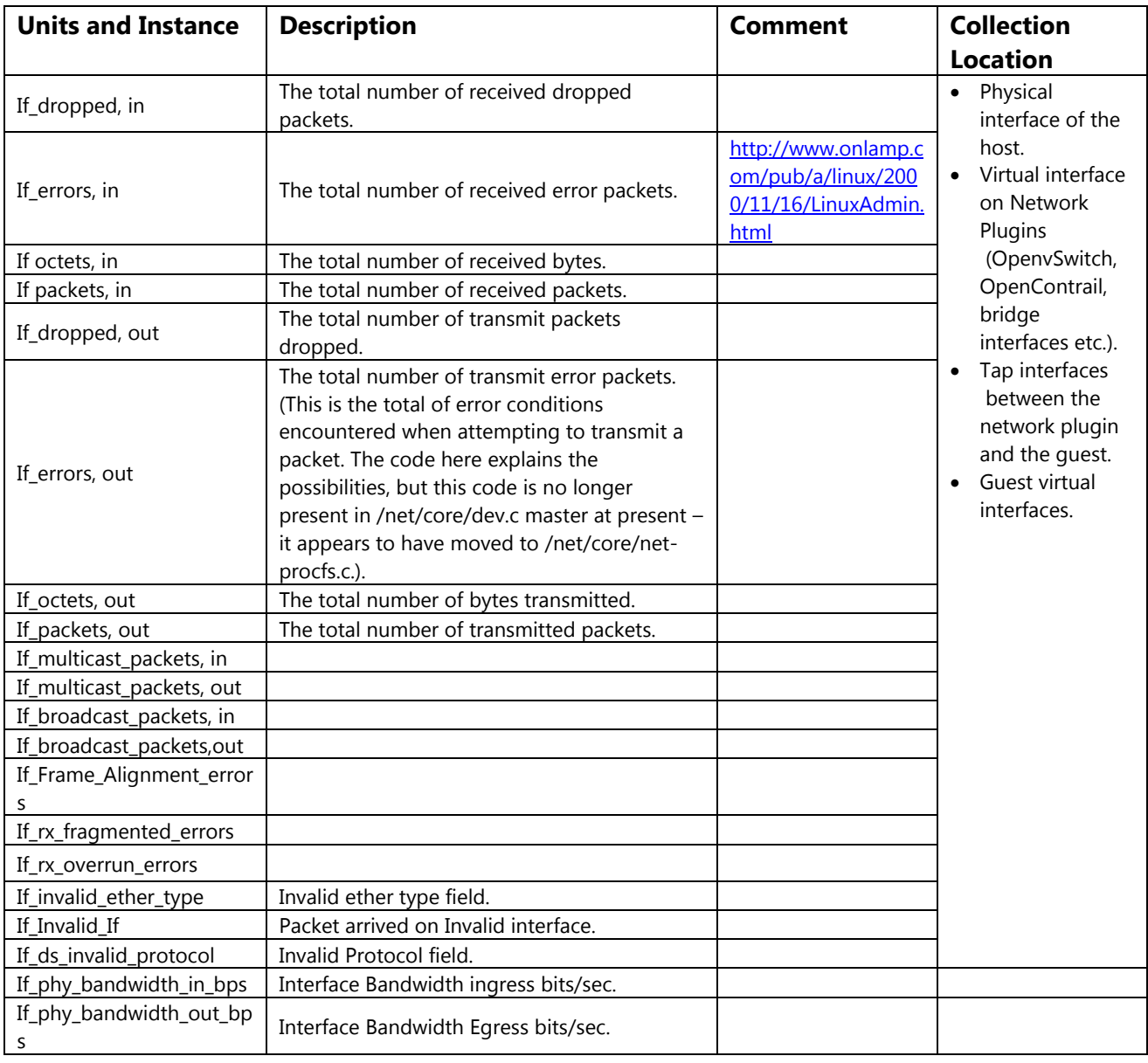

# *Conditional*

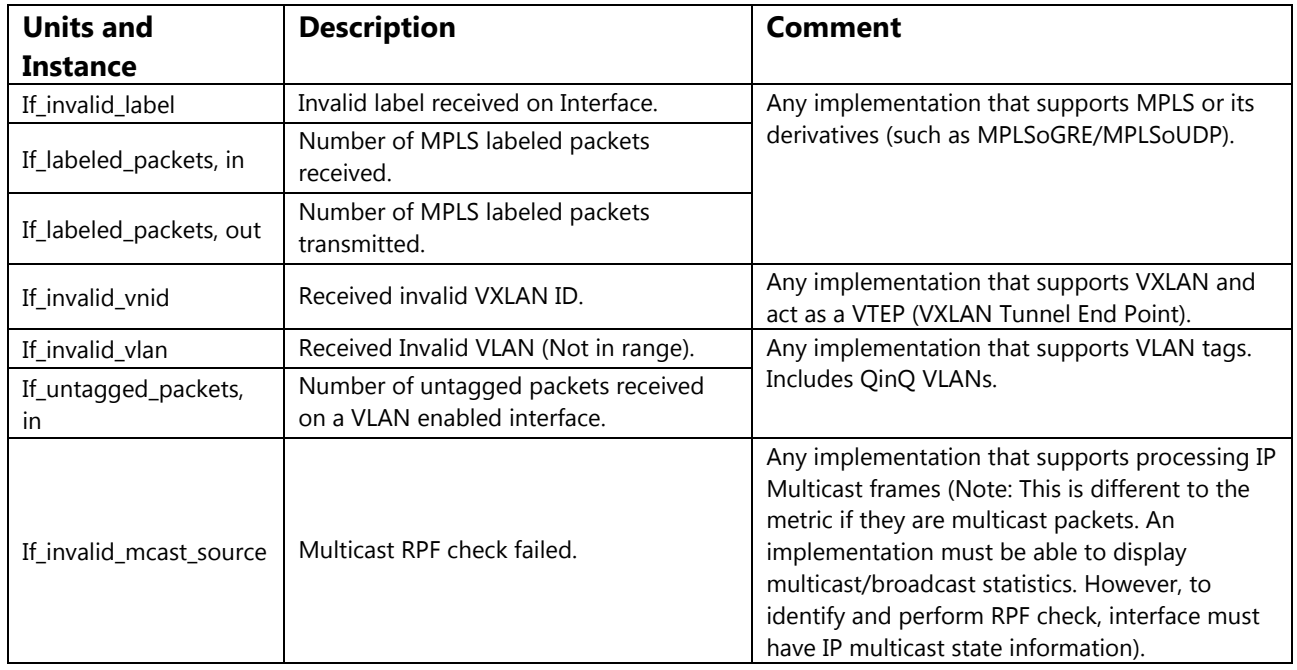

VNFs and plugins will inherit all "generic" metrics, and support some or all the specific metrics. They may add more interface metrics that are unique to that application*.* 

#### *Memory*

*"Memory is a key resource of NFVI. It is valuable to monitor the utilization and management of system and user memory and their virtual counterparts. This information can assist troubleshooting and resolution." [1]* 

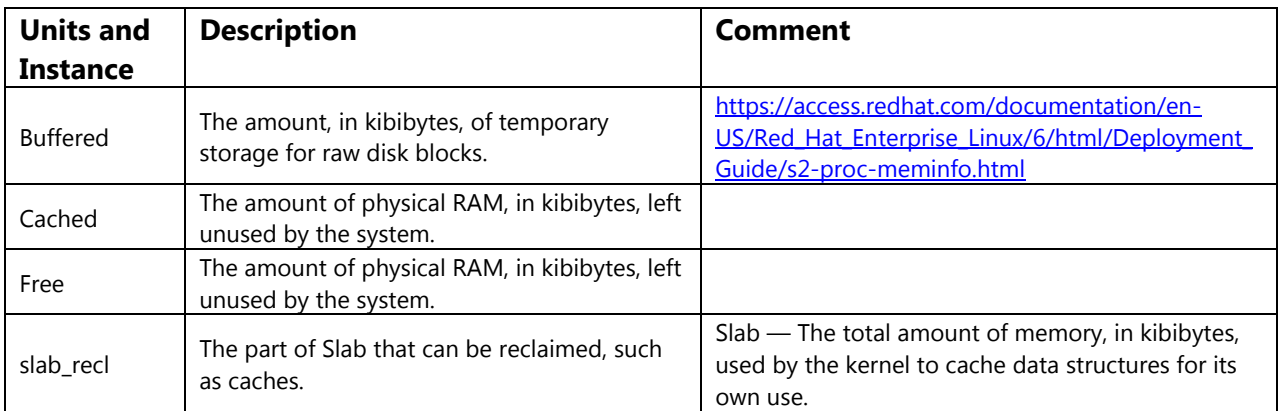

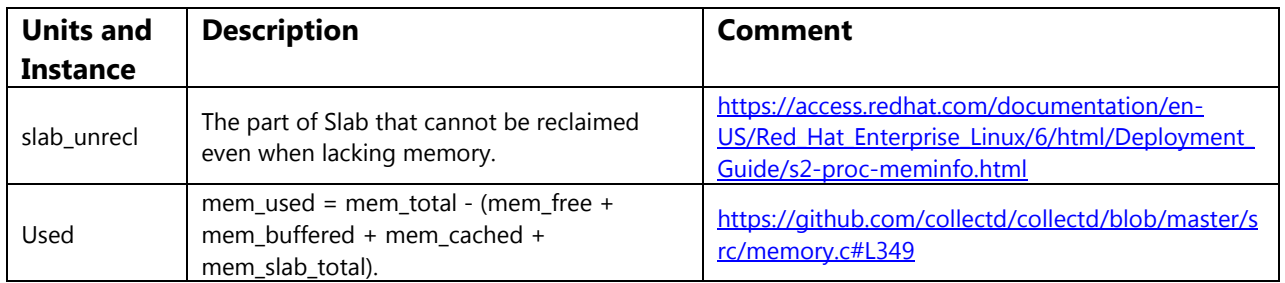

#### *Disk*

The disk plugin collects performance statistics for hard disks for load, Input/Out Per Second (IOPS), pending operations and traffic.

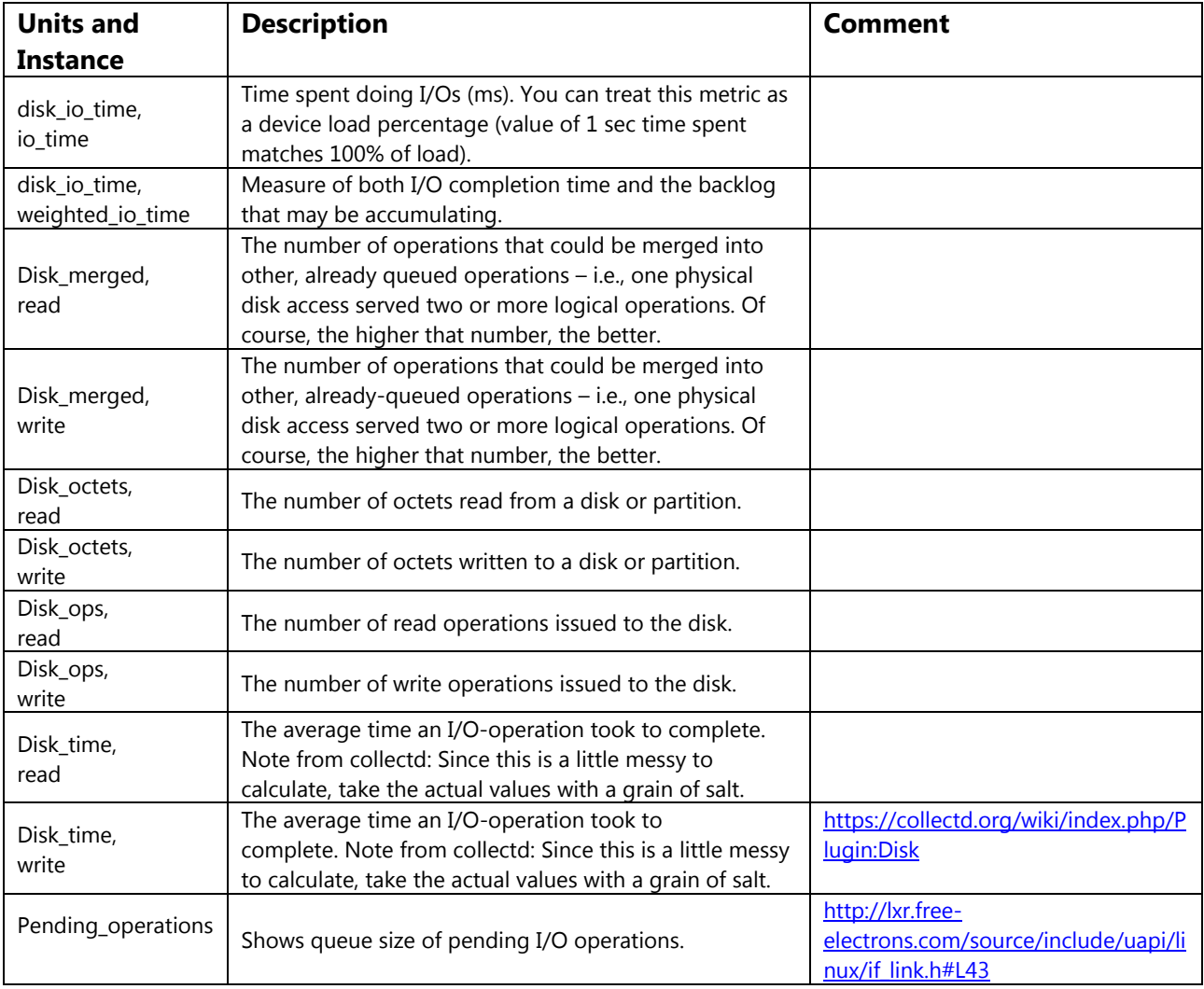

## *Ping*

The ping plugin measures round-trip network latency using ICMP "echo requests" or ping.

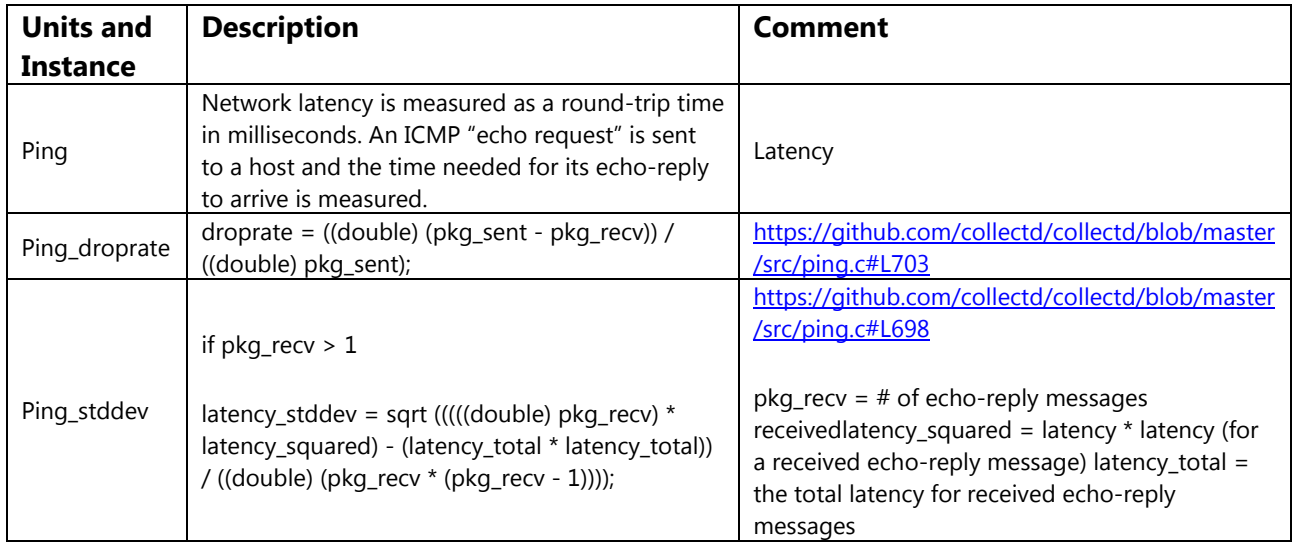

#### *Load*

The load plugin measures the system load defined as the number of runnable tasks in the run-queue and is reported over short term (averaged over 1 minute), medium term (last five minutes) and long term (last fifteen minutes).

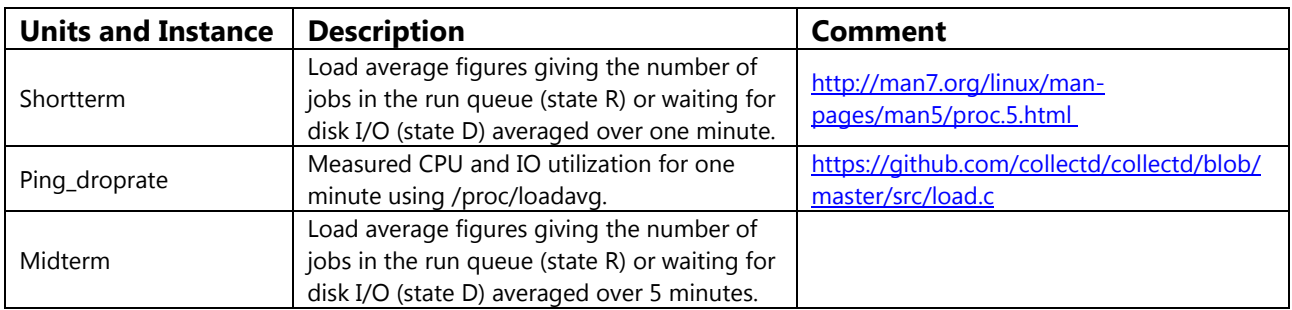

## *Open vSwitch (OVS) Stats*

The OVS stats plug-in collects statistics related to OVS-connected interfaces, ports, and bridges and uses the OVS database to get those statistics.

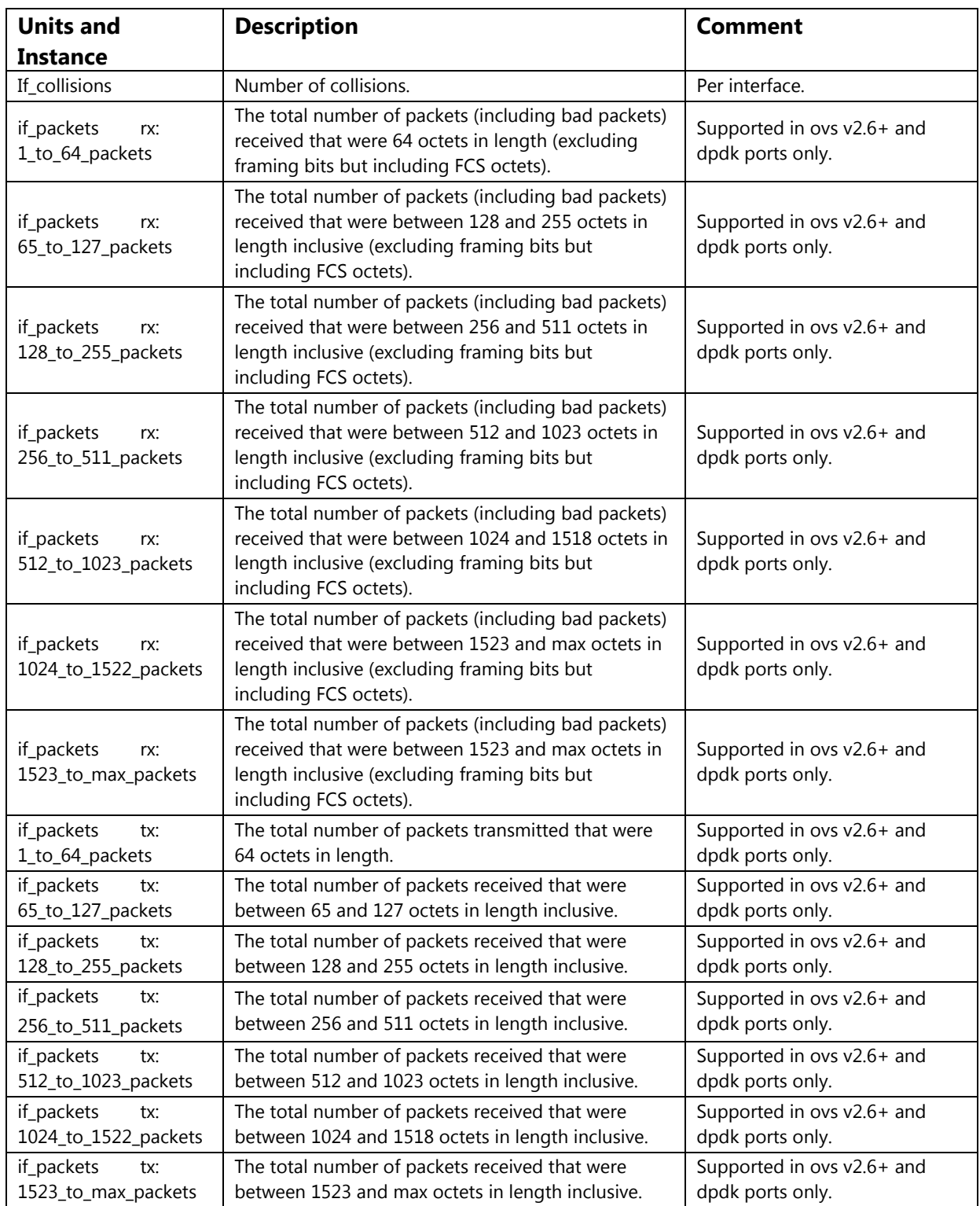

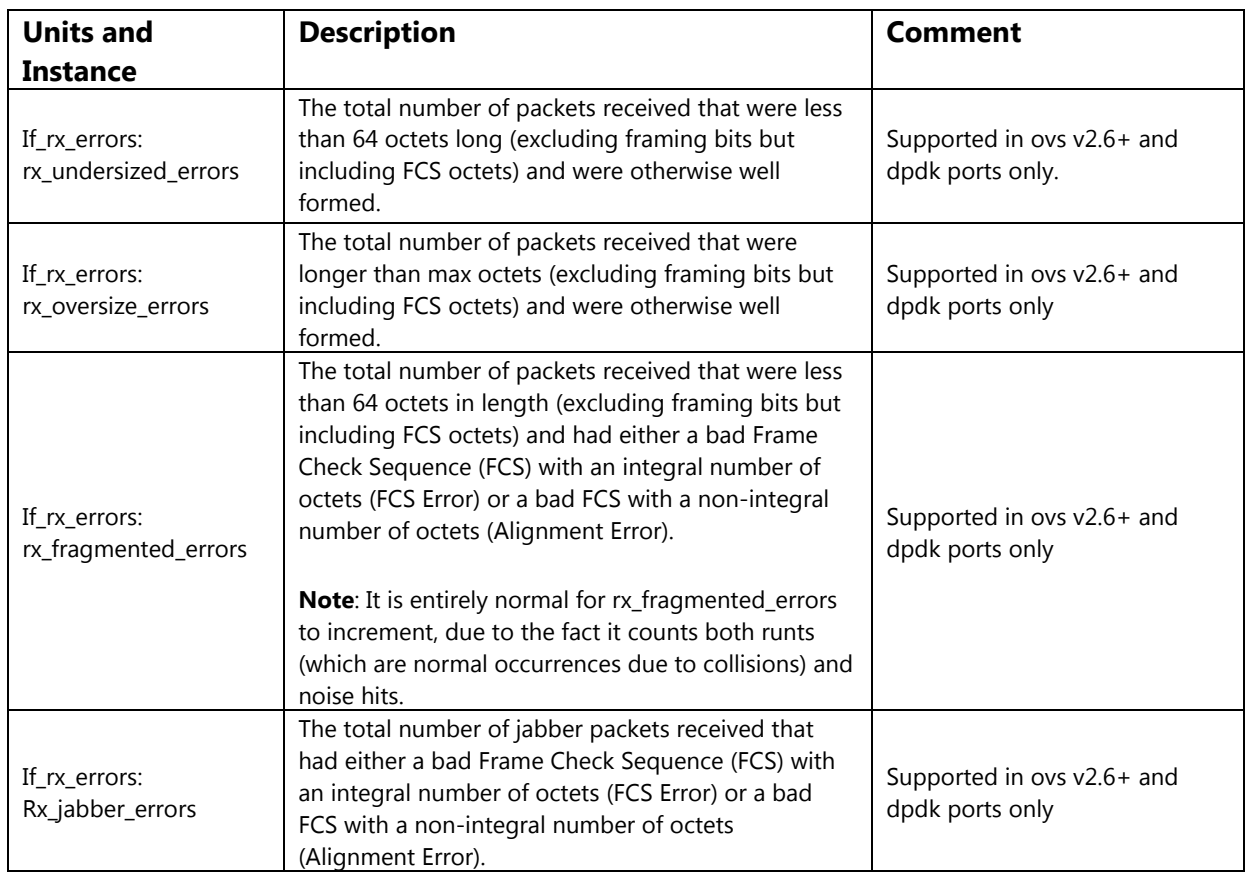

# *Opencontrail Plugin*

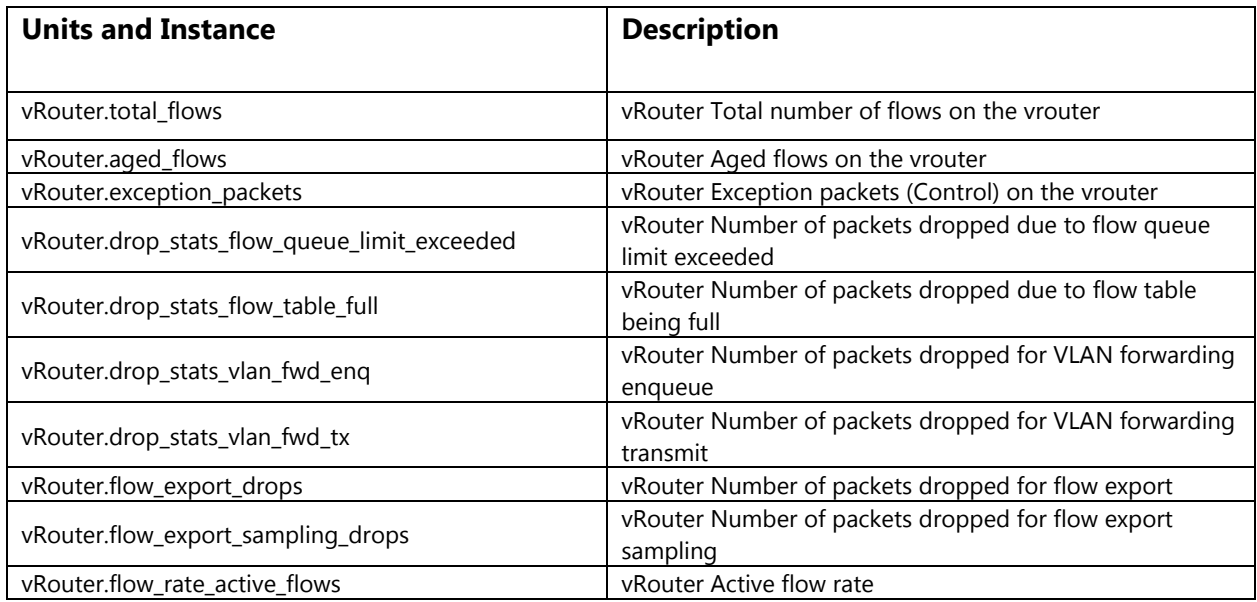

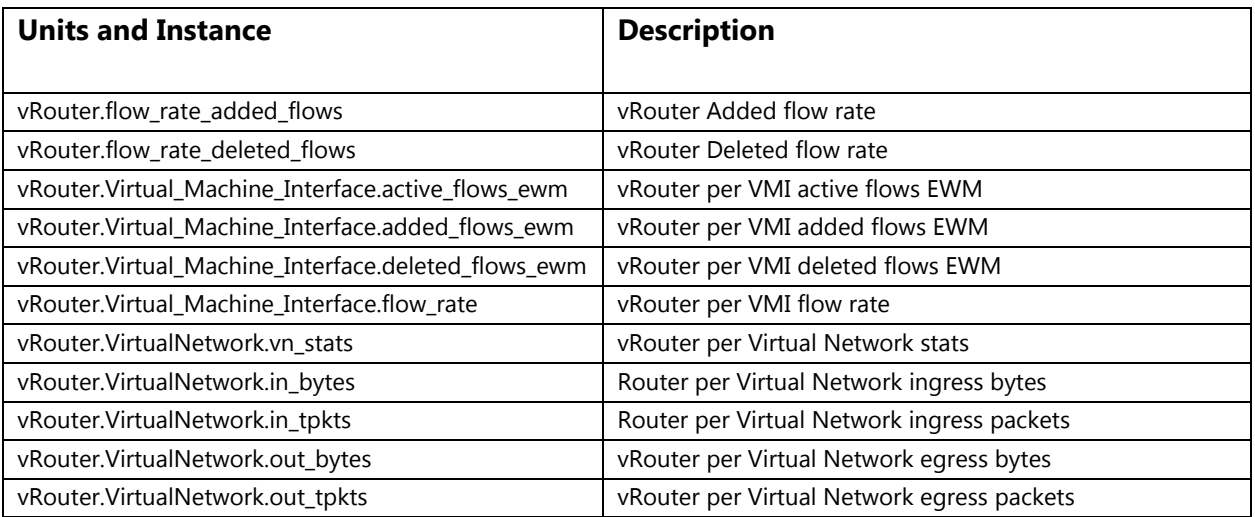

## *Hugepages Plugin*

Virtual memory makes it easy for several processes to share memory [4]. *"Each process has its own virtual address space, which is mapped to physical memory by the operating system." [5]* The process views the virtual memory address space as a contiguous/linear address space, but in reality the virtual addresses need to be mapped to physical addresses. This is typically done by the Memory Management Unit (MMU) on the CPU.

"*There are two ways to enable the system to manage large amounts of memory:* 

- *Increase the number of page table entries in the hardware memory management unit*
- *Increase the page size*

*The first method is expensive, since the hardware memory management unit in a modern processor only supports hundreds or thousands of page table entries. Additionally, hardware and memory management algorithms that work well with thousands of pages (megabytes of memory) may have difficulty performing well with millions (or even billions) of pages. This results in performance issues: When an application needs to use more memory pages than the memory management unit supports, the system falls back to slower, software-based memory management, which causes the entire system to run more slowly.* 

*Huge pages are blocks of memory that come in 2MB and 1GB sizes. The page tables used by the 2MB pages are suitable for managing multiple gigabytes of memory, whereas the page tables of 1GB pages are best for scaling to terabytes of memory." [6]* 

The purpose of this feature is to report the number of free and used huge pages on a system for intelligent workload placement. Huge pages can be used by applications to improve performance such as the memory backing for VMs. They are allocated per socket across a platform through configuration files or systemctl. Huge pages help improve the performance of applications by reducing the TLB lookups as the page size is increased from 4KB to 2MB or 1GB.

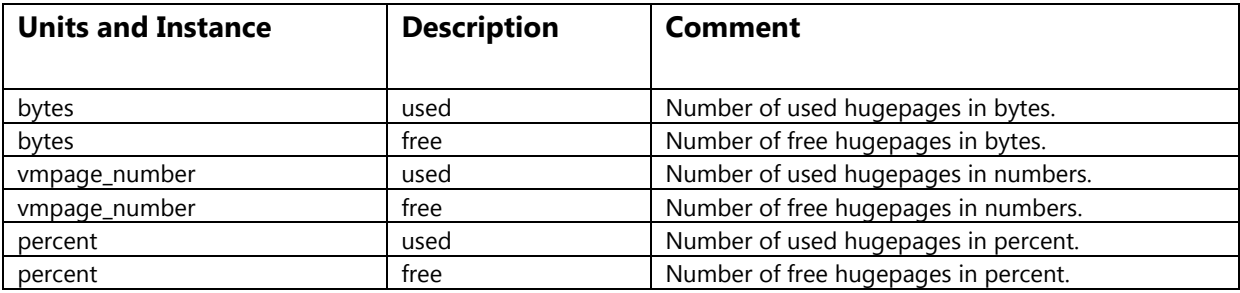

## *Processes Plugin*

The processes plugin collects the number of processes, grouped by their state (e.g., running, sleeping, zombies).

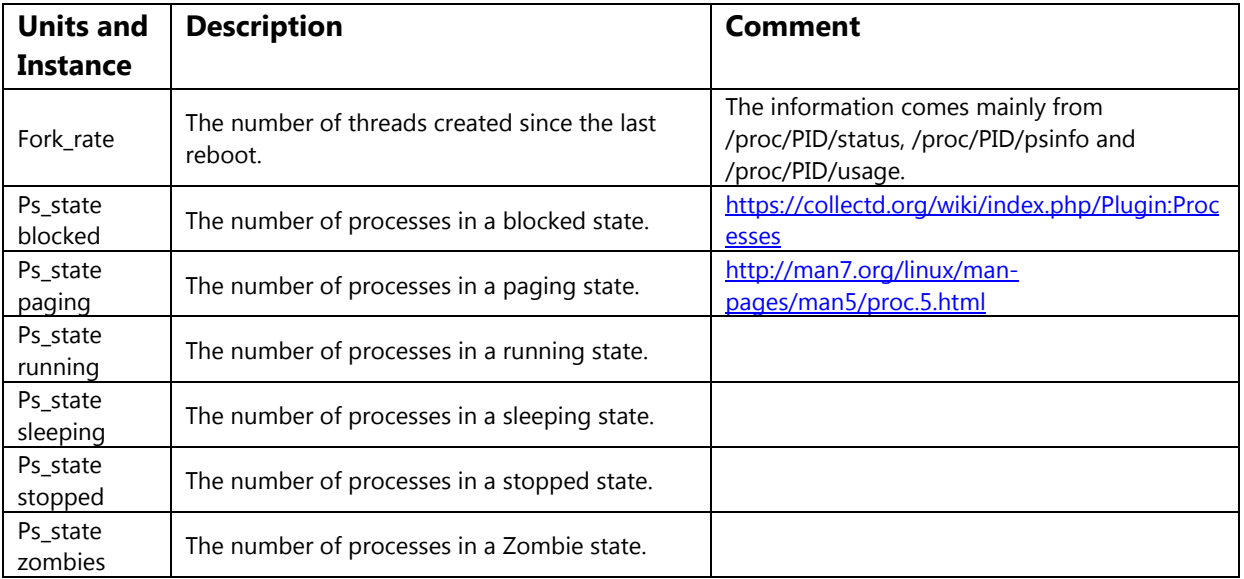

## *Libvirt Plugin*

Libvirt is an open source project, which aims to provide a simple and convenient way of managing VMs created by various different hypervisors in a unified manner. It is an abstraction layer that provides a common application programming interface (API) for numerous functionalities implemented by hypervisors. Even if particular functionality is at the moment implemented only by a single hypervisor, it has to be exposed in a generic way to enable support of multiple hypervisors in the future should they choose to implement the same feature. It eliminates the need to learn about hypervisor-specific tools — a desirable characteristic and significant advantage in cloud-based environments. Major libvirt features include:

- VM management domain lifecycle management, device hotplug operations.
- Remote machine support support for multiple network transports for remote connection.
- Storage management creation of file images, mounting NFS shares.
- Network management physical and logical network interfaces management.
- Virtual NAT and route-based networking management and creation of virtual networks.

Libvirt consists of three software components:

- API library.
- Daemon **libvirtd.**
- Command line utility **virsh.**

Libvirt is based on client-server architecture, which requires a daemon to be installed only on machines that will host virtualized guests. For the purpose of controlling domains remotely, libvirt uses a custom protocol to establish connections with remote libvirt instances. It should be noted that domains can also be controlled locally where client and server can be run on the same physical host.

The virt plugin collects statistics by using virtualization API. Metrics are gathered directly from the hypervisor on a host system, which means that collectd does not have to be installed and configured on a guest system.

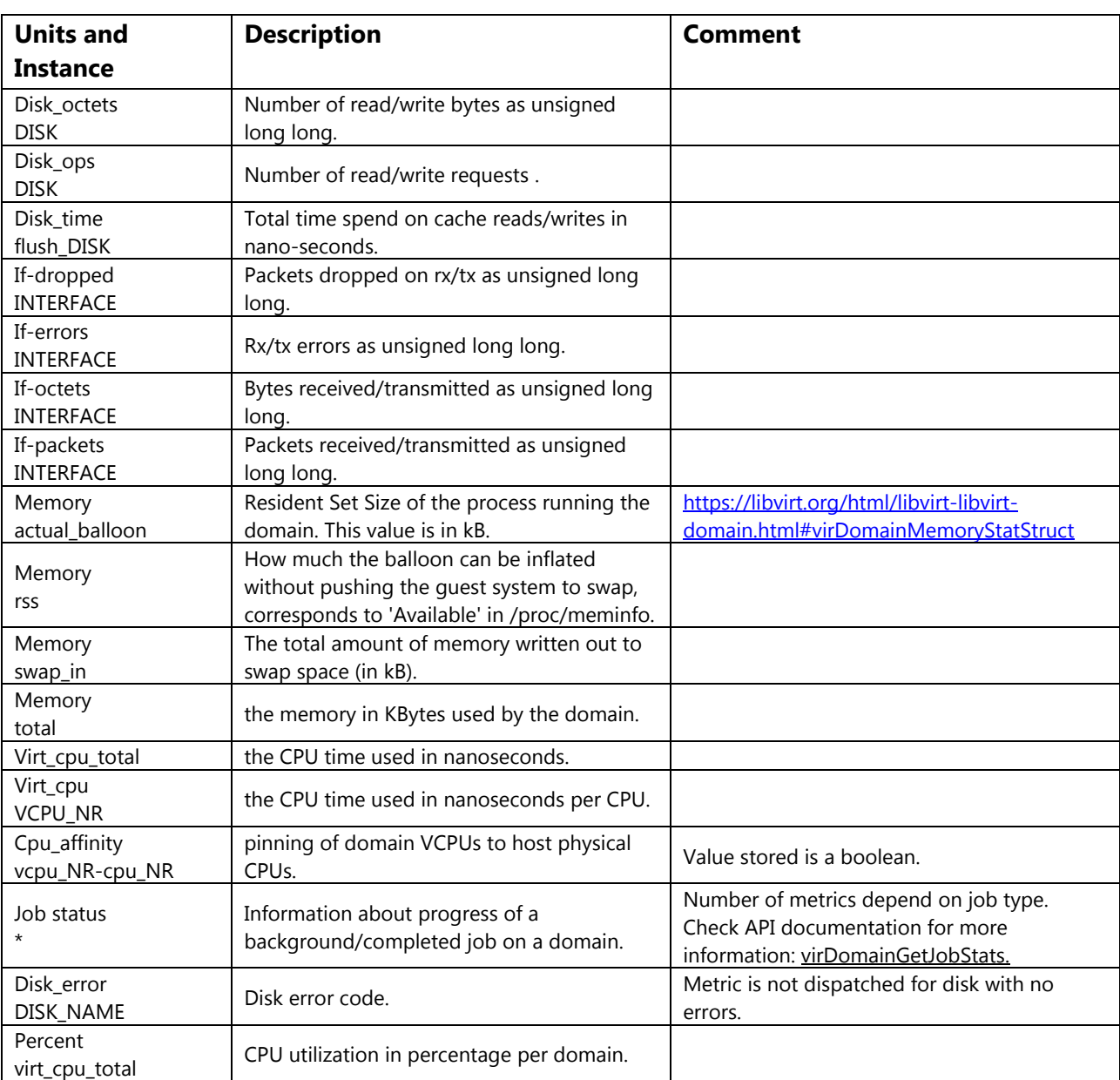

**Note**: Certain metrics and events have a requirement on a minimal libvirt API version. For more information, please see collectd virt plugin documentation.

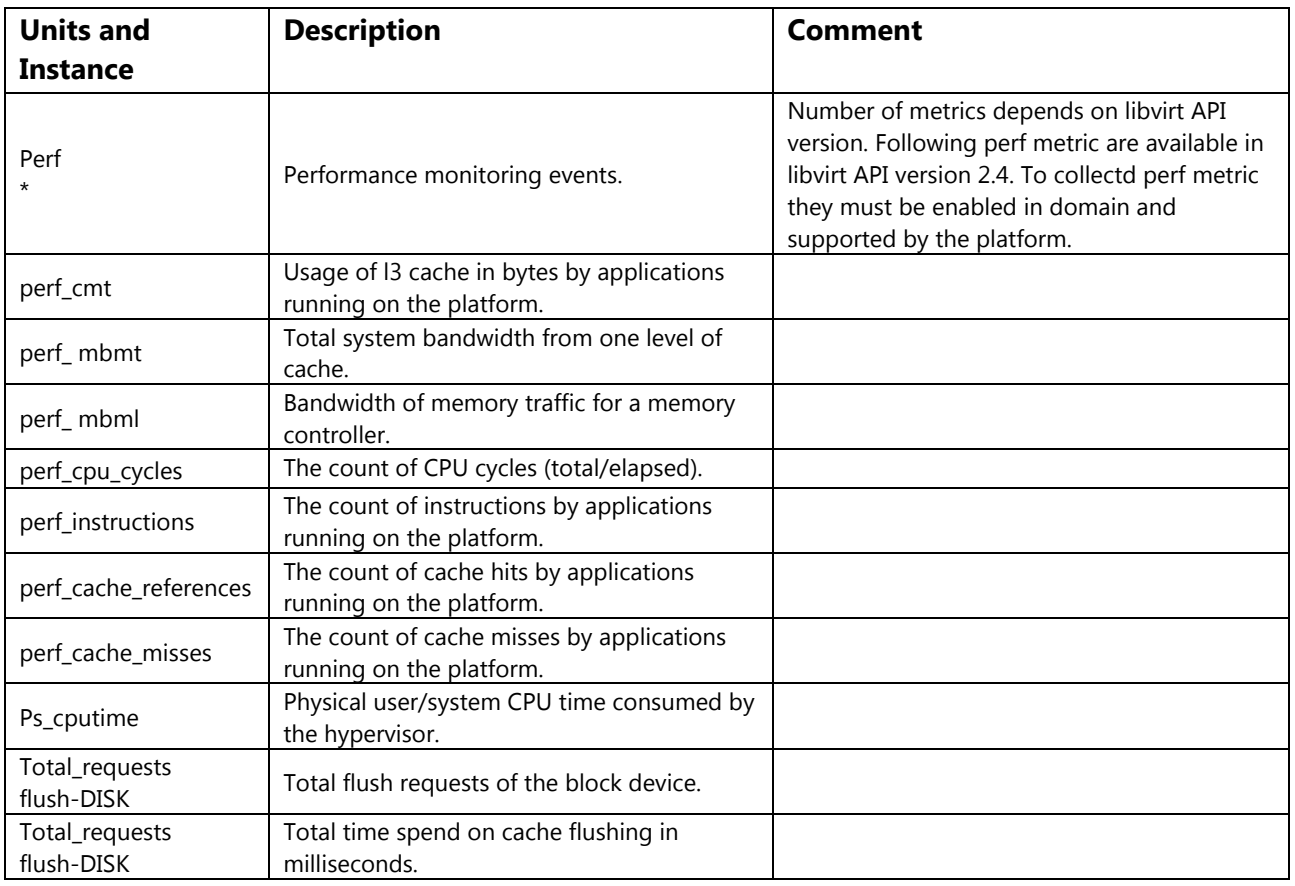

## *Intel® RDT Plugin*

Cache Monitoring Technology (CMT), Memory Bandwidth Monitoring (MBM), Cache Allocation Technology (CAT) and Code and Data Prioritization (CDP) Technology provide the hardware framework for monitoring and controlling the utilization of shared resources, such as last-level cache and memory bandwidth. These technologies comprise Intel® Resource Director Technology (RDT). As multithreaded and multicore platform architectures emerge — running workloads in single-threaded, multithreaded, or complex virtual machine environments — the last-level cache and memory bandwidth are key resources to manage. Intel introduces CMT, MBM, CAT, and CDP to manage these various workloads across shared resources.

## *CMT and MBM*

CMT and MBM are new features that allow an operating system (OS) or Hypervisor/virtual machine monitor (VMM) to determine the usage of cache and memory bandwidth by applications running on the platform. CMT and MBM can be used to do the following:

- Detect if the platform supports these monitoring capabilities (via CPUID).
- Allow an OS or VMM to assign an ID for each application or VMs that are scheduled to run on a core. This ID is called the Resource Monitoring ID (RMID).
- Monitor cache occupancy and memory bandwidth on a per-RMID basis.
- Read LLC occupancy and memory bandwidth for a given RMID at any time, for an OS or VMM.

# *CAT and CDP*

CAT and CDP are new features that allow an OS or Hypervisor/VMM to control allocation of CPUs shared last level cache. Once CAT or CDP is configured, the processor allows access to portions of the cache according to the established class of service (COS). The processor obeys the COS rules when it runs an application thread or application process. This can be accomplished by performing these steps:

- Determine if the CPU supports the CAT and CDP feature.
- Configure the COS to define the amount of resources (cache space) available. This configuration resides at the processor level and is common to all logical processors.
- Associate each logical processor with an available COS.
- Run the application on the logical processor that uses the desired COS.

The **intel\_rdt** plugin collects information provided by monitoring features of Intel Resource Director Technology (Intel® RDT): Cache Monitoring Technology (CMT), and Memory Bandwidth Monitoring (MBM).

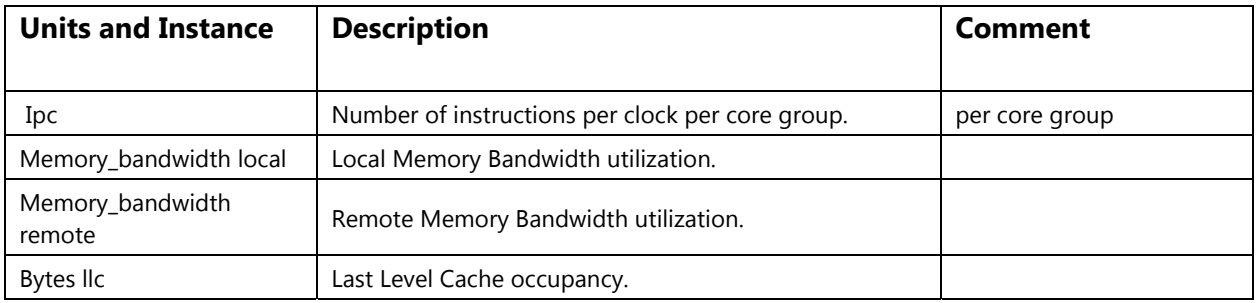

#### *DPDKStats Plugin*

DPDK provides a number of features to expose statistics and events relevant to DPDK interfaces and packet processing cores. A collectd read plugin should take advantage of these features to expose the key telco KPI statistics that provide a monitor for the performance of DPDK interfaces.

In terms of stats, DPDK provides two functions through which to access packetforwarding statistics: (1) generic statistics API, and (2) extended statistics (xstats) API. The first API returns generic aggregate packet-forwarding statistics that are common across all NIC drivers such as: packets received, packets sent, bytes received, bytes sent, etc. Although valuable information, modern NICs collect and expose much more detailed information, which cannot be accessed through the generic statistics interface. The xstats API was designed to transparently expose this information. The extended statistics API allows each individual NIC Driver to expose a unique set of statistics. The xstats API also exposes the generic stats API metrics. The collectd plugin will take advantage of the xstats API to expose all the DPDK interface metrics. These metrics are listed below for the ixgbe driver.

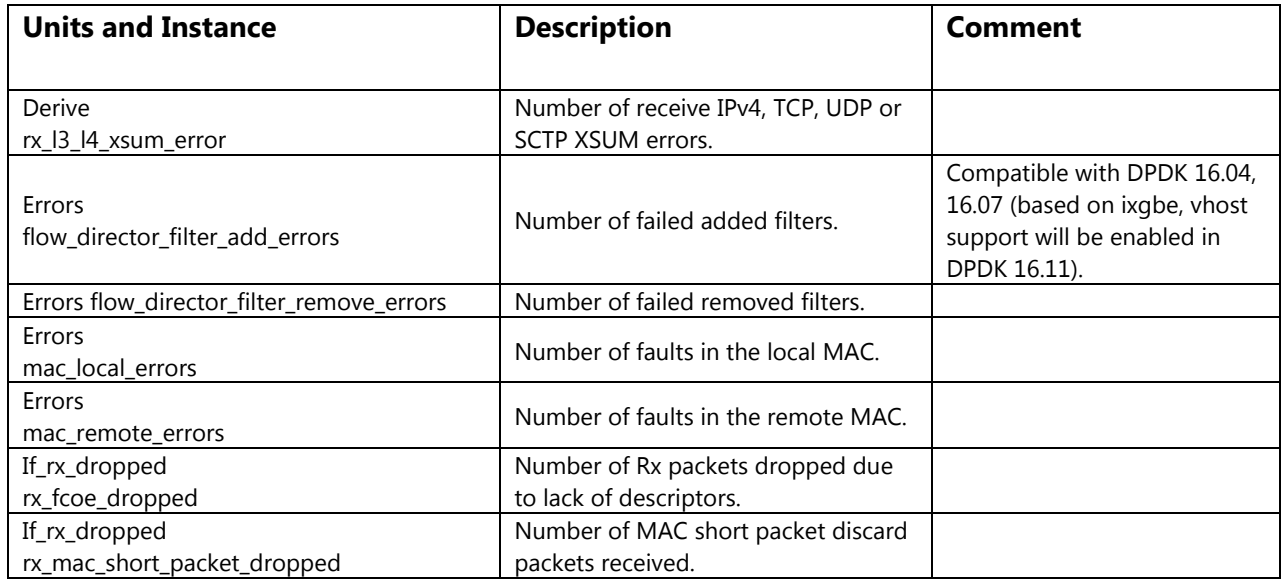

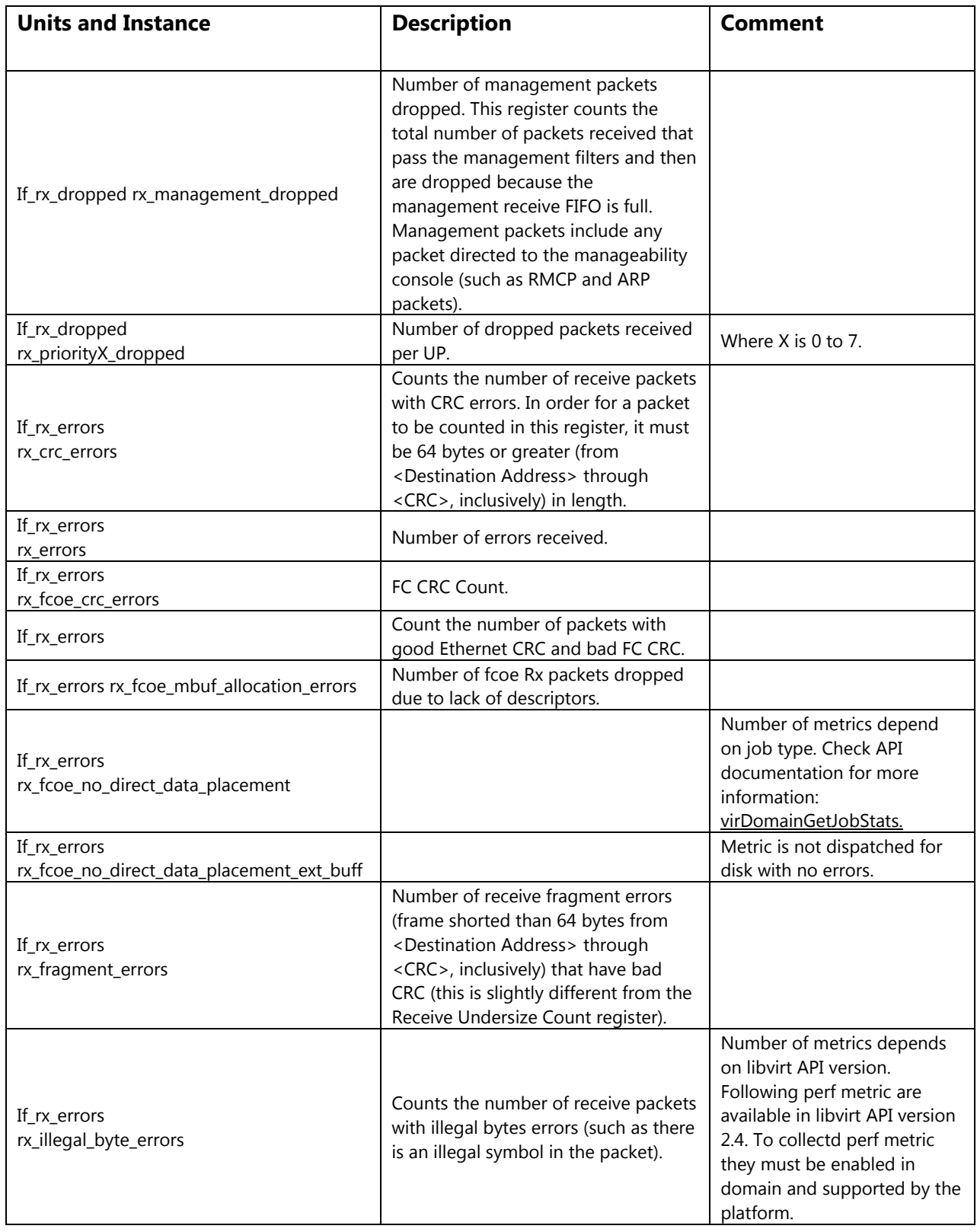

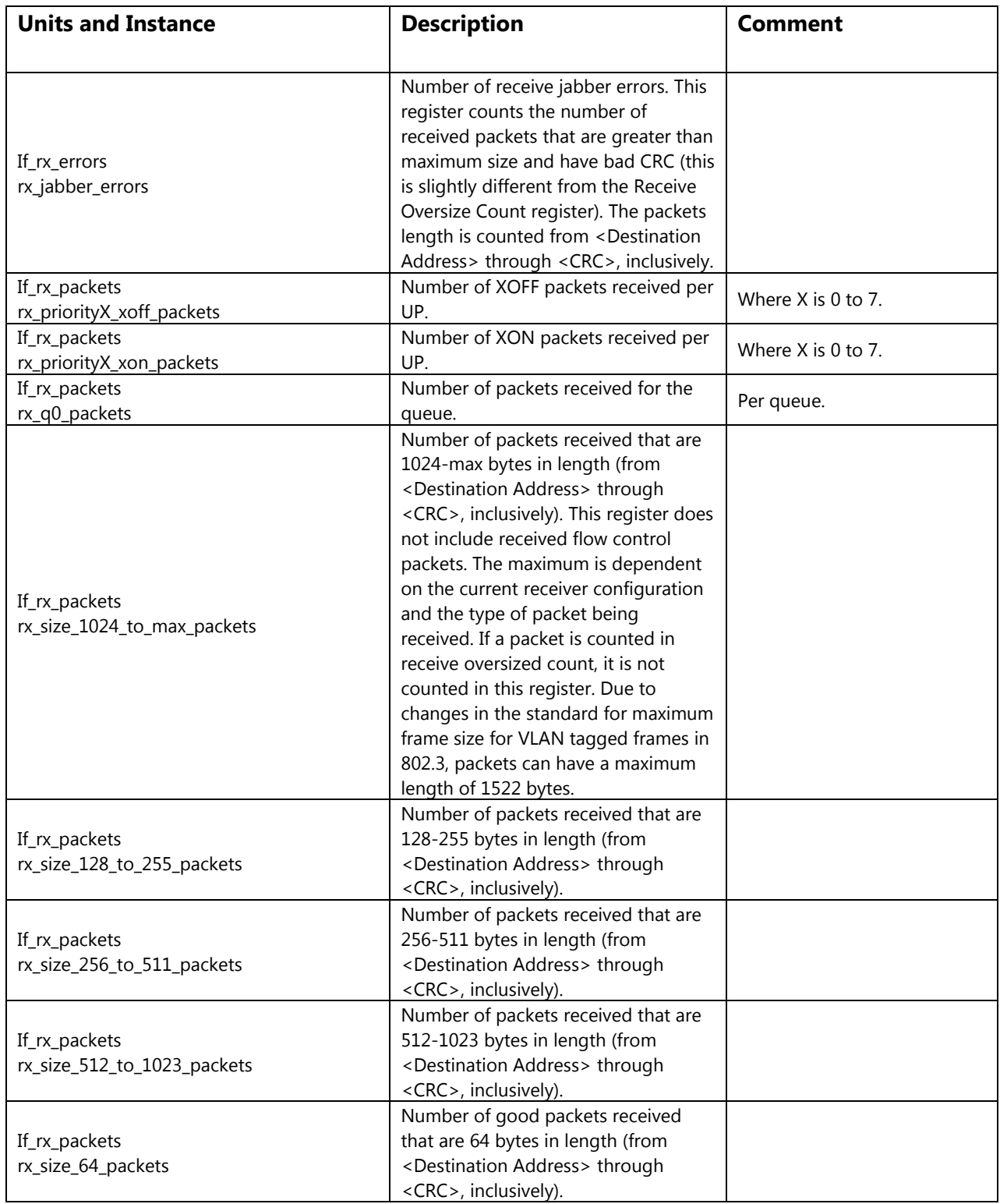

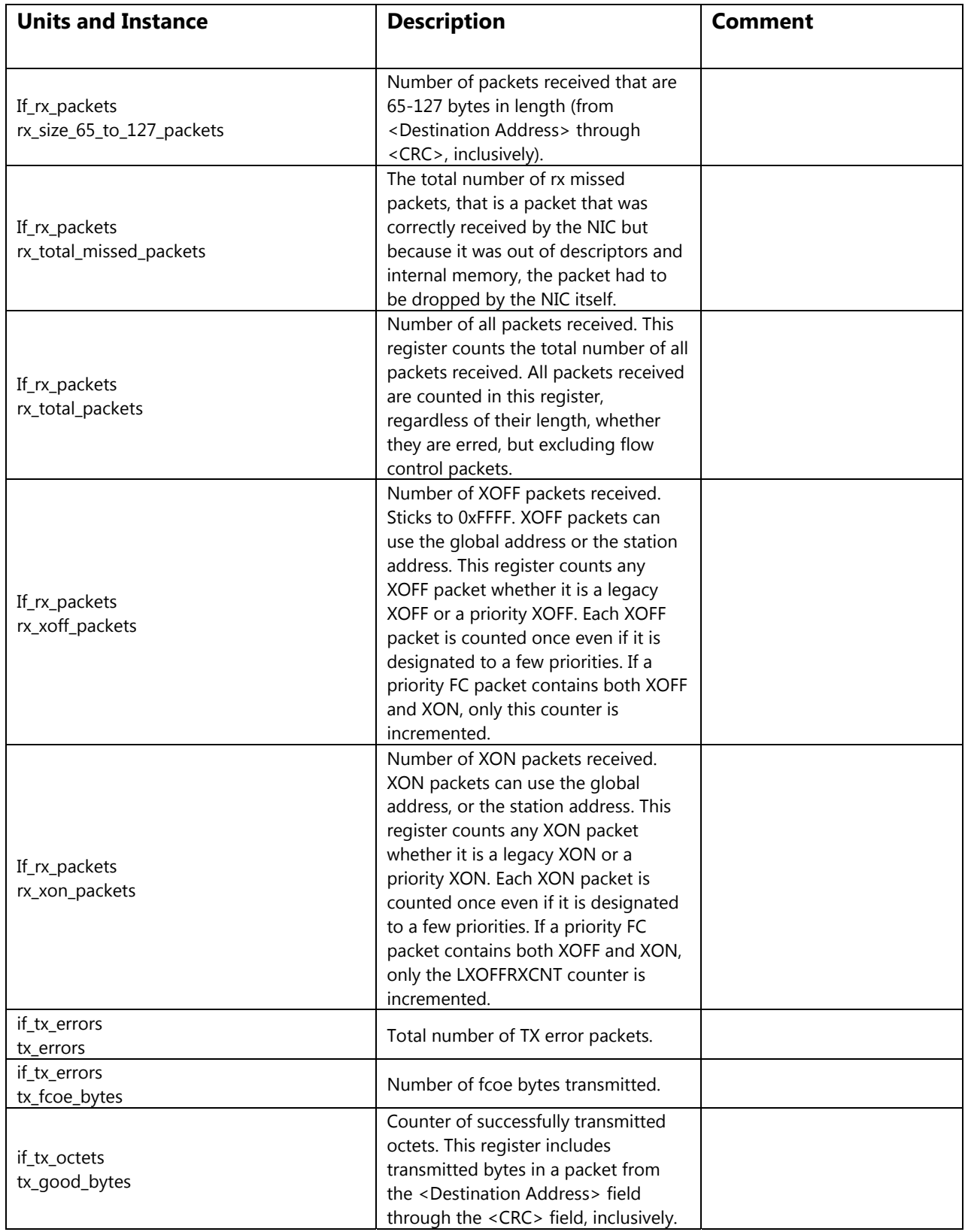

![](_page_32_Picture_204.jpeg)

![](_page_33_Picture_199.jpeg)

![](_page_34_Picture_218.jpeg)

# *VNF specific (Example: Virtual Provider Edge (vPE)/VMX)*

![](_page_34_Picture_219.jpeg)

![](_page_35_Picture_135.jpeg)

## *IPMI Plugin*

A baseboard management controller (BMC) is a specialized service processor that uses sensors to monitor the physical state of computer, network server or other hardware device. It also communicates with the system administrator through an independent connection. The BMC is part of the Intelligent Platform Management Interface (IPMI) and is usually contained in the motherboard or main circuit board of the device to be monitored. The sensors of a BMC measure internal physical variables such as temperature, humidity, power-supply voltage, fan speeds, communications parameters, and operating system (OS) functions.

If any of these variables deviate from specified limits, the administrator is notified and takes corrective action through remote control. This means the monitored device can be power cycled or rebooted as necessary, empowering a single administrator to remotely manage numerous servers and other devices simultaneously. This saves on the overall operating cost of the network and helps ensure its reliability.

IPMI defines two basic types of sensors. Threshold sensors monitor "analog" variables, such as temperature, voltage, or fan speed. Discrete sensors monitor events or states, such as entity presence, software initialization progress, or whether external power is applied to the system.

Both threshold and discrete sensors can generate events. Sensor events are stored in system event log (SEL). Most entries will display the SEL record id, date of event, time of event, sensor group, sensor name, and the sensor event occurrence. Some timestamps in the SEL may report a date of 1-Jan-1970. This timestamp is not necessarily incorrect. It usually indicates a hardware event that occurred before a timestamp in firmware has been initialized. For example, certain hardware components will have their internal clocks reset during a power cycle. The IPMI plugin collects information about sensors provided by BMC and generates notifications when events are received from BMC. The sensors are specific to a given BMC, so these will change depending on what the BMC supports. Below is an example for the Intel® S2600WT2R platform.

![](_page_36_Picture_206.jpeg)

![](_page_37_Picture_143.jpeg)

![](_page_38_Picture_116.jpeg)

#### *Intel® PMU Plugin*

Performance counters are CPU hardware registers that count hardware events such as instructions executed, cache-misses suffered, or branches mis-predicted. They form a basis for profiling applications to trace dynamic control flow and identify hotspots. The Linux perf interface provides rich generalized abstractions over hardware-specific capabilities.

#### *PMU Tools*

PMU tools are a collection of tools for profiling and performance analysis on Intel CPUs on top of Linux perf. This uses performance counters in the CPU. These tools are developed and maintained on https://github.com/andikleen/pmu-tools. In addition to a number of tools for profiling and performance analysis, this package provides jevents library. The intel\_pmu plugin collects information provided by Linux perf interface. The metrics it collects are shown below.

![](_page_39_Picture_185.jpeg)

#### *Events*

Collectd is an open source daemon that gathers metrics from various sources, such as the operating system, applications, logfiles and external devices. It stores this information or makes it available over the network, the statistics of which can be used to monitor systems, find performance bottlenecks (i.e., *performance analysis*) and predict future system load (i.e., *capacity planning*).

Collectd can generate events based on thresholds for any of the metrics reported in the table above. For more info please consult the following link: https://collectd.org/documentation/manpages/collectd.conf.5.shtml#threshold\_configura tion

#### *OVS Events*

The OVS events plug-in uses an events-based mechanism to retrieve link status and receive interface status change events from the OVS database. When the connection to the OVS database is lost, the plugin generates the appropriate notification.

![](_page_40_Picture_156.jpeg)

## *DPDK Events*

A read plugin that retrieves DPDK link status and DPDK forwarding cores status (DPDK Keep Alive).

![](_page_40_Picture_157.jpeg)

# *PCIE Events*

The plugin creates the list of available PCIe devices using sysfs access to PCI devices and their config space. The list is enumerated on every interval and config space is polled to read available errors register. If new error is set, the plugin is sent notification. The type\_instance and severity depend on error category.

![](_page_41_Picture_187.jpeg)

# *Mcelog Events*

The Mcelog plugin sends notifications and statistics relevant to Machine Check Exceptions (MCE) when they occur. The plugin leverages the mcelog Linux utility to detect that an exception has occurred.

![](_page_42_Picture_183.jpeg)

#### *IPMI Events*

The IPMI plugin generates notifications when an event is received from BMC; it exposes as much information as it is provided using notifications.

![](_page_42_Picture_184.jpeg)

## *Platform Specific Events*

Platform specific events such as mcelog RAS System, CPU, QPI, OI (specific to a Platform) will change depending on what's supported by the Platform.

![](_page_43_Picture_291.jpeg)

![](_page_44_Picture_207.jpeg)

![](_page_45_Picture_69.jpeg)

# **Networking — OpenContrail**

This section describes how to collect KPI metrics from **OpenContrail SDN** controller. Contrail Analytics provide full statistical data of overlay networks and host networking data via the REST API interface. Any OSS/BSS application or tool can be further integrated into Contrail Analytics.

![](_page_45_Figure_3.jpeg)

Contrail Analytics collectors support different protocols for data connection. For data center compute nodes, it uses the Sandesh protocol, which collects data from compute nodes and makes it available via REST APIs. This section highlights the main networking KPIs and how to collect that data via REST APIs.

# *Packet Loss/Drop Stats*

![](_page_47_Picture_163.jpeg)

![](_page_48_Picture_154.jpeg)

![](_page_49_Picture_167.jpeg)

![](_page_50_Picture_137.jpeg)

# *Packets per Second*

![](_page_50_Picture_138.jpeg)

![](_page_51_Picture_178.jpeg)

![](_page_52_Picture_91.jpeg)

![](_page_53_Picture_101.jpeg)

#### *Flows Per Sec KPI*

![](_page_54_Picture_139.jpeg)

![](_page_55_Picture_152.jpeg)

![](_page_56_Picture_158.jpeg)

# *Bandwidth Usage*

![](_page_57_Picture_89.jpeg)

![](_page_58_Picture_99.jpeg)

![](_page_59_Picture_93.jpeg)

![](_page_60_Picture_85.jpeg)

# *Concurrent Session KPI*

![](_page_61_Picture_139.jpeg)

![](_page_62_Picture_154.jpeg)

![](_page_63_Picture_158.jpeg)

# *Network Utilization KPI*

![](_page_64_Picture_117.jpeg)

![](_page_65_Picture_125.jpeg)

![](_page_66_Picture_128.jpeg)

# **Storage**

Three basic storage performance metrics are common to all environments: latency, throughput (or bandwidth) and IOPS (input/output operations per second). Below are the key storage metrics, as defined by **ETSI GS NFV-TST001** [7]:

Performance/Speed Metrics

- Sequential read/write IOPS
- Random read/write IOPS
- Latency for storage read/write operations
- Throughput for storage read/write operations

## Capacity/Scale Metrics

- Storage/Disk size
- Capacity allocation (block-based, object-based)
- Block size
- Maximum sequential read/write IOPS
- Maximum random read/write IOPS
- Disk utilization (max, average, standard deviation)

# 4. Summary

This report provides insight into a number of telemetry concepts for monitoring, measuring, and managing virtualized network deployments. It explores the current set of metrics defined for NFVI across a multi-vendor environment and characterizes the specific metrics key to performance and capacity of the VNFs running on top of the infrastructure.

As part of the analysis, related standards such as **ETSI NFV TST008** [1], which support an independent and consistent look at NFVI performance metrics, were examined. Also included were metrics from open source projects such as **OPNFV Barometer [8]** as well as KPIs provided by other open source network plugins (e.g., OpenContrail Analytics, Open vSwitch).

As NFV Infrastructure continues to evolve to address the rapid growth of applications and services enabled by 5G, the requirement for real-time and accurate telemetry information will become increasingly critical. Additional NFVI metrics will be driven by network slicing architecture and other technologies, such as new hardware acceleration and container-based virtualization. The continued evolution of NFVI metrics will be essential to reliable virtualized network deployments.

# 5. References

[1] ETSI GS NFV-TST 008 V2.1.1, "Network Functions Virtualisation (NFV) Release 2; Testing; NFVI Compute and Network Metrics Specification".

[2] OpenContrail, http://www.opencontrail.org.

[3] The Linux Foundation, Open vSwitch, http://openvswitch.org.

[4] Rusling, David A, The Linux Documentation Project: Guides, The Linux Kernel, http://www.tldp.org/LDP/tlk/mm/memory.html.

[5] The Linux Kernel Archives, https://www.kernel.org/doc/gorman/html/understand/understand007.html.

[6] Red Hat Enterprise Linux Performance Tuning Guides, https://access.redhat.com/documentation/enus/red\_hat\_enterprise\_linux/6/html/performance\_tuning\_guide/s-memory-transhuge.

[7] ETSI GS NFV-TST 001 V1.1.1, "Network Functions Virtualisation (NFV); Pre-deployment Testing; Report on Validation of NFV Environments and Services".

[8] OPNFV. (28 September 2016). Barometer Home. Retrieved 4 December 2017, from https://wiki.opnfv.org/display/fastpath/Barometer+Home.